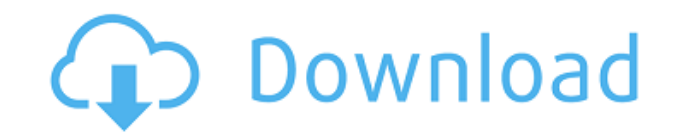

Как обновить файл? 1. Запустите файл на своем ПК. 2. Нажмите «Файл» вверху. 3. Нажмите кнопку «Обновить файл». Как обновить файл? 1. Запустите файл на своем ПК. 2. Нажмите «Файл» вверху. 3. Нажмите кнопку «Открыть». В диспетчере файлов щелкните правой кнопкой мыши папку, которую хотите обновить, и выберите «Обновить папку». Вы также можете нажать «Файл», а затем «Сохранить существующие файлы» или «Обновить файл, но не разрешить перезапись существующего файла». Чтобы успешно обновить файл, лучше всего убедиться, что все обновляемые файлы имеют общий номер версии или значение метки времени. Точно так же вы можете использовать функцию Центра обновления Windows в Интернете, чтобы обновить файл с другой версией, временем или комбинацией того и другого. В статье ниже описывается, как вручную обновить файл. О статье Как обновить файл Удаление файла или папки иногда может быть разочаровывающим процессом. Если на вашем компьютере собрана коллекция файлов и папок, вы захотите, чтобы она была как можно более свободной от мусора. К сожалению, работа с файлами — это нормальная часть использования компьютера. Иногда люди случайно удаляют важные папки. Когда это произойдет, вы можете использовать эту статью, чтобы позаботиться об этом. Сначала нажмите «Файл». Чтобы удалить файл или папку, щелкните элементы, которые вы хотите удалить из списка. Если файлы находятся в отдельной папке, вам нужно будет сначала выбрать эту папку. Нажмите кнопку папки, правую панель и откройте папку. Чтобы добавить папку в список, вам нужно будет дважды щелкнуть по ней. Если вы выбрали папку, вы можете удалить ее, выбрав ее и нажав кнопку «Удалить» (значок корзины). (Чтобы переместить файл или папку, выберите их и перетащите элемент в другое место. Дополнительные сведения см. в разделе Как переместить файлы.) Если вы выбираете файл, вы можете только удалить файл, но не удалить его. Однако вы можете щелкнуть файл правой кнопкой мыши, чтобы переименовать или переместить его. Кроме того, вы можете копировать файлы. Наконец, если вы хотите удалить файл или папку, но не все, что связано с этим элементом, вам нужно выполнить этот процесс в отдельном

**Voimakas OST To PST Converter Crack (Latest)**

Самый простой способ конвертировать Outlook OST в PST… без потерь любой информации электронной почты. Чтобы создать файл PST из файла OST, прежде всего, вам необходимо использовать программное обеспечение Convert OST to PST. Это лучший конвертер OST в PST. Он не требует Outlook, но поддерживает все версии файлов OST (например, OST 2013, OST 2007, OST 2010, OST 2003). Это программное обеспечение для преобразования OST в PST идеально подходит для преобразования OST в PST. Он позволяет конвертировать формат файла OST в другие форматы, такие как MSG, EML, MBOX, MHT, TIFF, HTML, RTF, PDF и VCF. Программное обеспечение имеет самый высокий коэффициент преобразования для преобразования OST в PST. Программное обеспечение быстрое, простое и удобное для пользователя. Он даже имеет возможность легко переносить контакты и сообщения из одной версии Outlook в другую версию Outlook. Вы можете сохранить его как файлы MS Outlook PST и Mac Mail (.Mac) PST. Его также можно экспортировать как файл OPML для последующего повторного использования, если это необходимо. Convert OST to PST — это надежный инструмент, которому можно доверять для успешного переноса вашей информации из файла OST в другие форматы. Конвертировать OST в PST — лучшее программное обеспечение для конвертации OST. Категории: Программы и софт Отзывы Отзывы Отзывов пока нет. Будьте первым, кто оставил отзыв на "Конвертер Voimakas OST в PST" Отменить ответ Ваш электронный адрес не будет опубликован. Обязательные поля помечены \*Это основные аргументы, которые у меня есть в отношении того, что говорит Корлисс: 1. Основные средства массовой информации не продвигали Трампа особенно в ходе кампании 2016 года — как «аутсайдера», как его изображают некоторые правые и правые в данный момент. Корлисс, кажется, намекает, что единственной причиной, по которой Трамп смог получить номинацию, были средства массовой информации. Это довольно большое предположение. Почему Дональд Трамп был таким успешным? Рассмотрим основные факторы: 1. Основные СМИ лгали своей аудитории 2. Дональд Трамп рассмешил Америку 3. Дональд Трамп заставил Америку гордиться 4.Дональд Трамп сказал все как есть 5. Дональд Трамп сдержал данные обещания 6. Дональд Трамп просто как 1eaed4ebc0

Используйте этот продукт для преобразования файлов OST. Он легко создает резервные копии файлов OST с новейшей версией OST в PST. С помощью этого программного обеспечения вы можете легко конвертировать файлы OST, а также файлы MSG. Программное обеспечение может создавать резервные копии преобразованных файлов OST. Таким образом, вы можете восстановить любой поврежденный или потерянный файл OST в любое время. Ключевая особенность: Это абсолютно безопасное решение для ваших проблем с файлами OST. Получите первую поддержку для каждого клиента. 100% гарантия удовлетворения. Бесплатная техническая поддержка Он может конвертировать файлы OST в PST 2013, 2013, 2010, 2007, 2003 и 2000. Простой в использовании и мощный интерфейс Все аккаунты конвертируются правильно. ]]> Цикл меню 25 мая 2015 16:13:21 +0000 Меня зовут Мэри, мне 55 лет, я замужем, у меня 3 маленьких детей, я свекровь. У меня был менингит, поэтому два года назад у меня случился инсульт, и поэтому у меня ограничены движения правой руки и ноги. Недавно один из магазинов здоровой пищи уронил мне под машину коробку с витаминами, и они подняли меня, чтобы я не поранился этой коробкой. Я упал лицом вниз и сломал себе нос. Я пытался вызвать врача на прием, но здешних докторов не волнует, в чем дело, когда дело доходит до моего здоровья, и они держат меня только на новой диете и витаминных таблетках. Я попросила их встретиться со мной, но они не придут, потому что мой муж пастор, и они боятся, что я выставлю их в плохом свете, и мне не с кем отвести меня к одному из новых врачей, которые у них есть, потому что они думают, что я орехи. Я беспокоюсь о том, что мне сломают шею или голову, чтобы действительно получить здесь помощь. Поэтому я решил, что воспользуюсь Интернетом, чтобы узнать все, что смогу, о проблемах со здоровьем, и обнаружил, что вы, вероятно, единственные, кто знает все это в Интернете. Если бы вы могли помочь, я был бы очень признателен. я действительно чувствую

**What's New in the?**

Юникитсофт Синтетический научный 1.37 средний рейтинг 19 марта 2018 г. Программа работала так, как рекламируется, и преобразование OST в PST прошло без сучка и задоринки. Программа хорошо составлена, проста в использовании, удобна в навигации и работает автоматически. Он удаляет весь беспорядок из процесса преобразования OST и позволяет пользователю сосредоточиться на своих файлах OST и на том, что они хотят с ними делать. Юникитсофт Не переставай думать 1.42 средний рейтинг 19 марта 2018 г. Это отличное программное обеспечение. Он прост в использовании и очень прост в использовании системных ресурсов. Я попробовал его на своем ПК, и он с легкостью конвертировал большое количество OST. Юникитсофт Не переставай думать 1.42 средний рейтинг 19 марта 2018 г. Это отличное программное обеспечение. Он прост в использовании и очень прост в использовании системных ресурсов. Я попробовал его на своем ПК, и он с легкостью конвертировал большое количество OST. Юникитсофт Не переставай думать 1.42 средний рейтинг 19 марта 2018 г. Это отличное программное обеспечение. Он прост в использовании и очень прост в использовании системных ресурсов. Я попробовал его на своем ПК, и он с легкостью конвертировал большое количество OST. Подписаться на новости Примечание. Отправляя эту форму, вы соглашаетесь получать электронные письма от Perfecto и можете отказаться в любое время. Мы серьезно относимся к вашей конфиденциальности, и вы можете узнать больше о том, как обрабатывается ваша личная информация, в нашей Политике конфиденциальности. Perfecto — это компания Progress. Являясь лидером и новатором в области программного обеспечения для электронного обнаружения, Perfecto позволяет адвокатам эффективно просматривать и управлять своими делами благодаря улучшенному просмотру документов, оповещениям в реальном времени и интеллектуальному кодированию. Мы используем файлы cookie, чтобы предоставить вам наилучшие возможности. Если вы продолжите просмотр, мы хотели бы, чтобы вы знали, что мы верим в то, что файлы cookie помогают вам выбрать лучшую версию Microsoft Edge для загрузки. Как получить значение из массива строк с помощью ES6 Я получаю некоторые значения из моей переменной «местоположения», которая выглядит так ["0.0.0.0:3000/API/компания/логистика","0.0.0.0:3000/API/компания/фронт-офис","0.0.0

Windows XP/Vista/Windows 7/8/10 Mac OS X 10.8.0 или новее (для фоновой музыки требуется 10.10 или новее) Процессор: AMD HD Graphics 4650 или лучше NVIDIA GT 120 или лучше Intel i5 или лучше Память: 3 ГБ ОЗУ Хранилище: 10 ГБ свободного места Для пользователей Xbox One используйте беспроводной контроллер. Для игры в Cross Play требуется рабочий стол. Контент в Cross Play будет